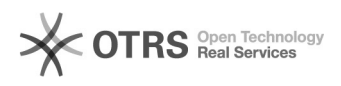

**FAQ**

## monitor<sup>[1011111111111</sup>]

2024.05.03 12:32:04

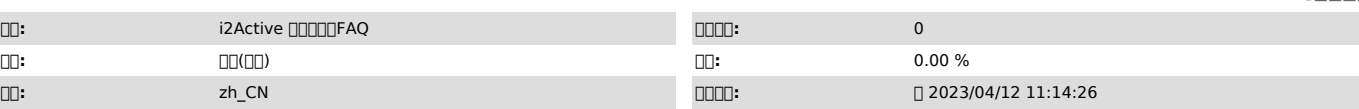

 $\Box \Box \Box$ 

monitor

 *()*

monitor<sub>0000</sub> 0000

- 0000000<br>00000000000develop-old-param000000<br>00000000monitor-all000000
- 

monitor0000000000000000

develop-old-param<u>00000000000000</u>740000000000000<br>- db2<br>- mysql

- oracle

- sqlserver

- guass200

- postgresql oceanbase(oracle) oceanbase(mysql)
- 

- qianbase - dm - informix

- kakfa

monitor-all()

 $-$  db2

- mysql - oracle

- sqlserver

guass100

- 
- guass200 openguass postgresql
- 
- oceanbase(oracle)
- oceanbase(mysql)
- qianbase  $-$  dm
- 
- informix kakfa
- sundb

develop-old-param74 \\172.20.64.7\i2soft\i2stream\monitor\develop-old-param

monitor-all[][][74[]75[][][][][][]<br>[][][][][][][][][][][2.20.64.7\i2soft\i2stream\monitor\monitor-all

## monitor-all

74∏]monitor[][]dbmon[][]<br>1[][][][][][][][][][][][]

- 
- 2i2stream-monitor-7.1.75.\*.tar.gz 3i2stream\monitoractive\bin) 4i2stream\bin2bin\ 5active/bin/iadbmon start\_monitor.sh 6iadbmondhelper
- 
- 

75 1active/binhelperstart\_iamonitor.shhelpermonitor 2active/bin/start\_iamonitor.sh

monitor0000000000002-3000000000000000

 *()*

 *()*